# Summary

This article provides a summary on CRM services management i.e. adding domains, managing CRM organizations, and adding \ managing Users etc. in MachPanel.

# Applies To

This article applies to MachPanel all versions.

# Pre-Requisites:

Before you can manage services of CRM you need to Integrate CRM With MachPanel Control Panel. Please review the below KB article:

<http://kb.machsol.com/Knowledgebase/Article/50277>

# Service Management of CRM Hosting:

Hosted CRM activates rich web based interface for the management of hosted CRM service. Using the web interface the provider and the end-user may perform routine management task without the need of going at the CRM server or active directory.

In order to manage services of the CRM accounts, navigate to the path: *Home >> Service Director >> CRM Hosting >> CRM Accounts*

Click on Service Management link in front of the CRM account for which you want to manage CRM Services.

### General Settings:

You can view general and service info for CRM account. You can synchronize business units by clicking on the link in front of Sync Business Unit.

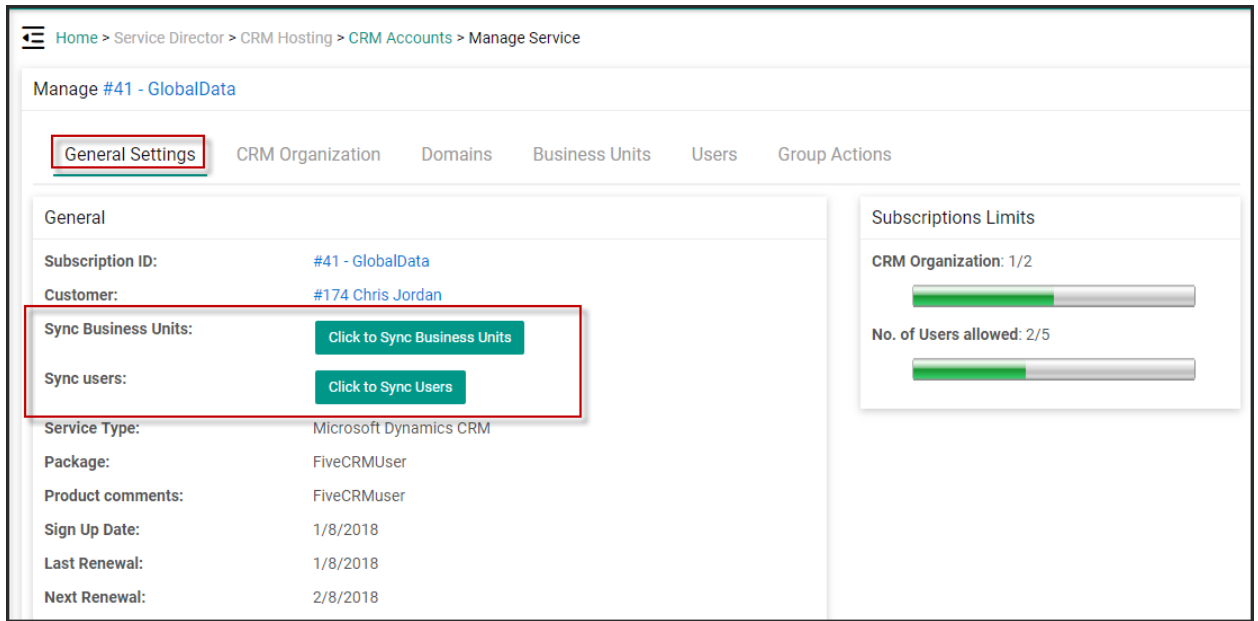

# CRM Organization:

You can view the CRM organization information under the CRM Organization tab and connect to organization by clicking on the *Connect To CRM Organization* link as shown in the snapshot below:

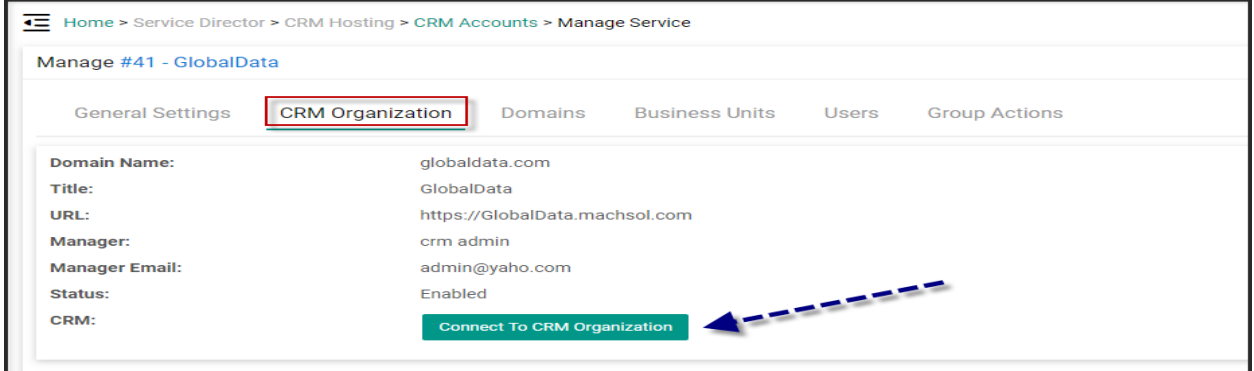

# Domains:

You can view and add new domains under the **Domains** tab.

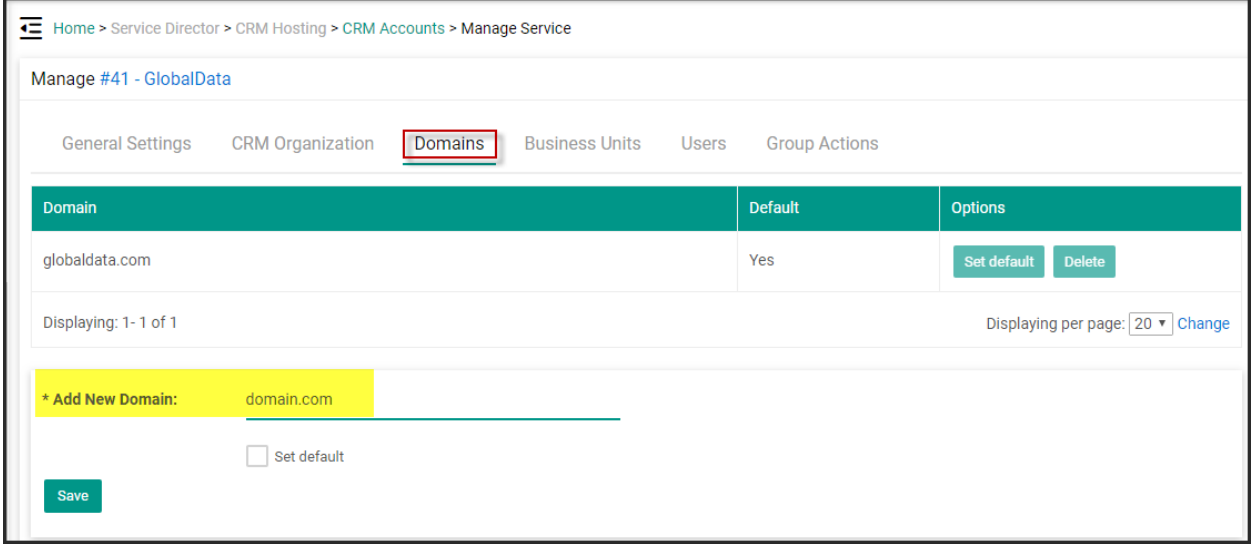

# Business Units:

To add a new business unit to CRM click on **Add Business Unit** button under **Business** Units tab as shown in the snapshot below:

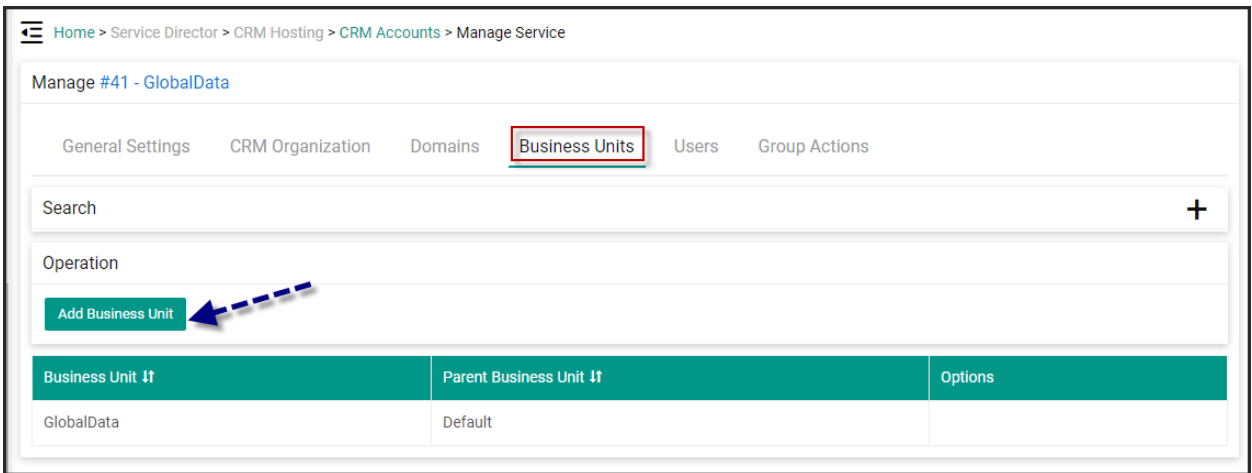

To add a new business unit, select parent business unit, provide business unit name and clink Save when done.

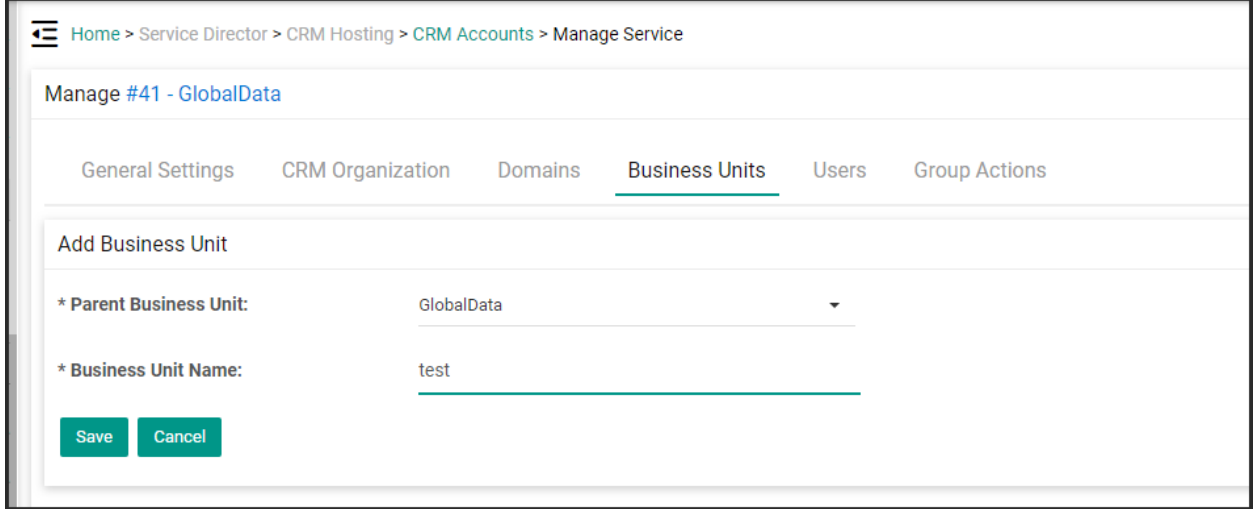

#### Users:

You can view and add user to the CRM organization. Click on Add User or Add Bulk User button to add a new user or import bulk user to CRM account. See the snapshot below:

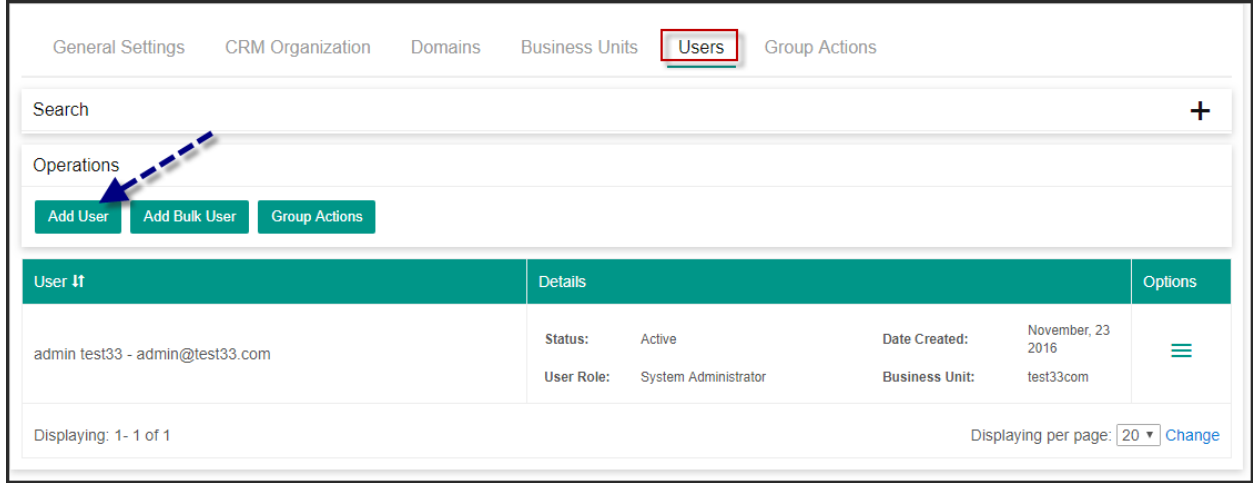

To add a new CRM user, provide the necessary fields such as user, account mode, CAL type, Business unit, email etc. See the snapshot below:

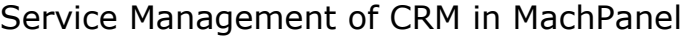

 $\mathbb{R}^3$ 

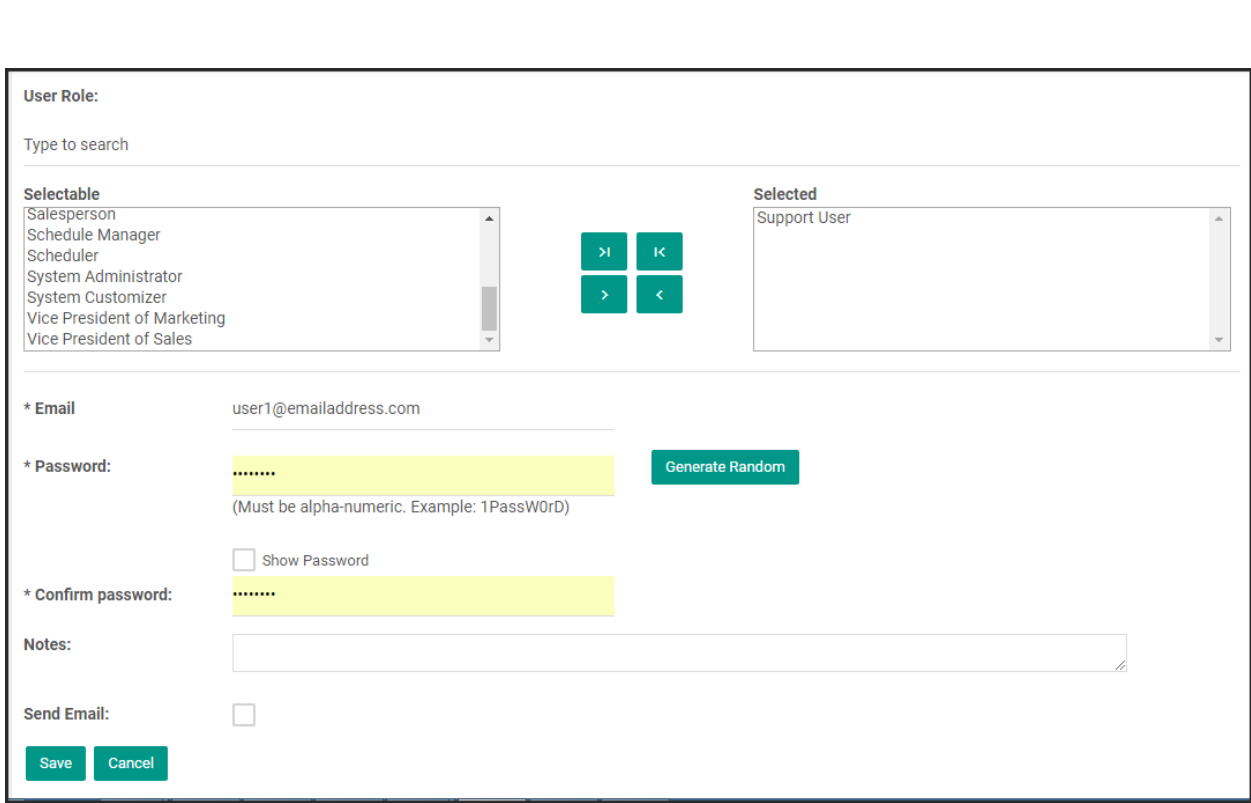

MachPanel Knowledgebase

[https://kb.machsol.com/Knowledgebase/53414/Service-Management-of-CRM-in-Mac...](https://kb.machsol.com/Knowledgebase/53414/Service-Management-of-CRM-in-MachPanel)